## **Change the way .gpx and .kml are created**

*2013-07-12 02:16 AM - Filipe Dias*

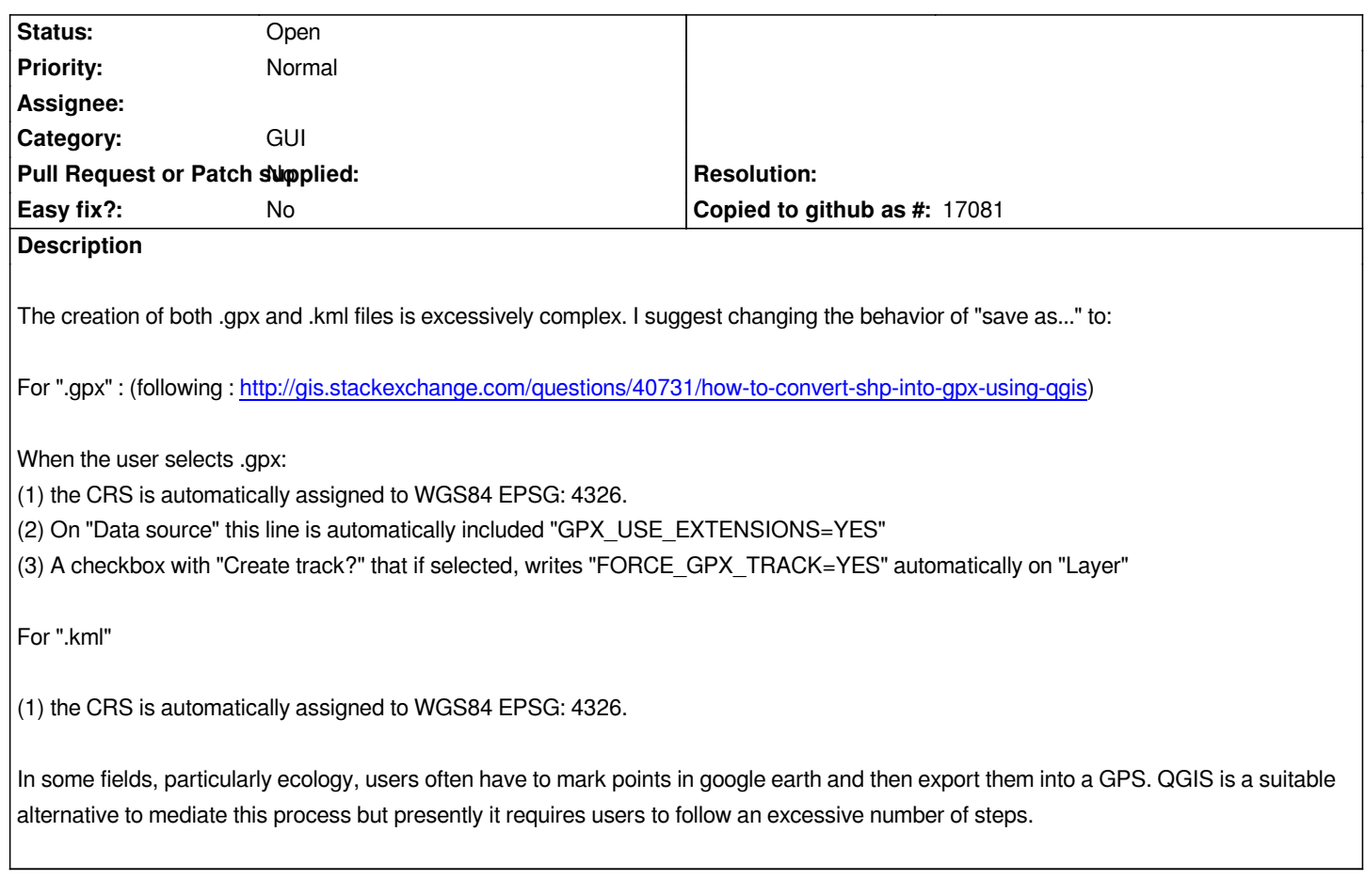

## **History**

## **#1 - 2013-07-12 02:19 AM - Giovanni Manghi**

*- Target version set to Future Release - Nice to have*

*- Category changed from Data Provider to GUI*

## **#2 - 2017-05-01 12:48 AM - Giovanni Manghi**

*- Easy fix? set to No*